## **Improve your skills with LinkedIn Learning**

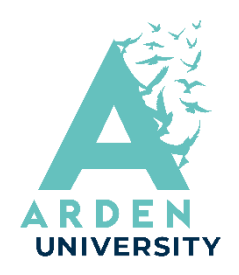

## How to access LinkedIn Learning from the Library Portal

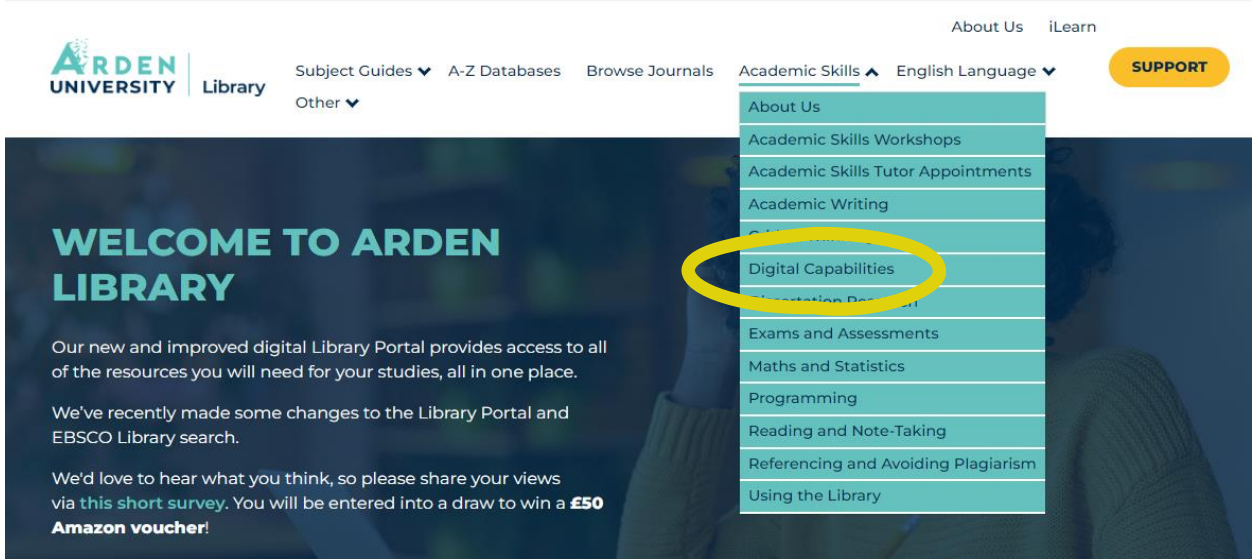

Click 'Open Tool' to access

LinkedIn Learning

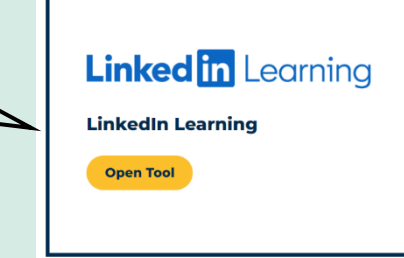

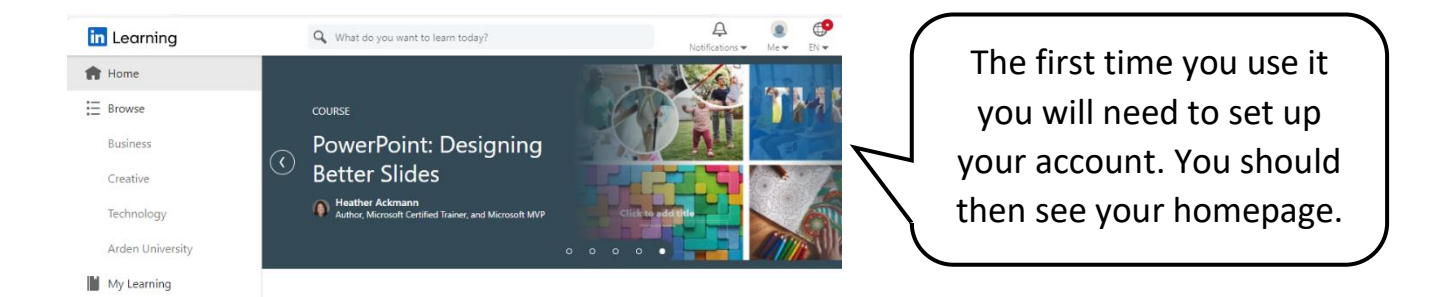

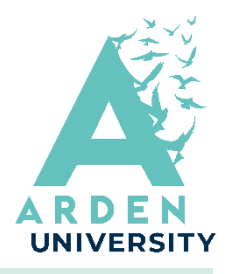

## Learning Pathways

There are pathways you can follow which include courses that have been chosen for Arden University students. Click on the tags to find the pathways.

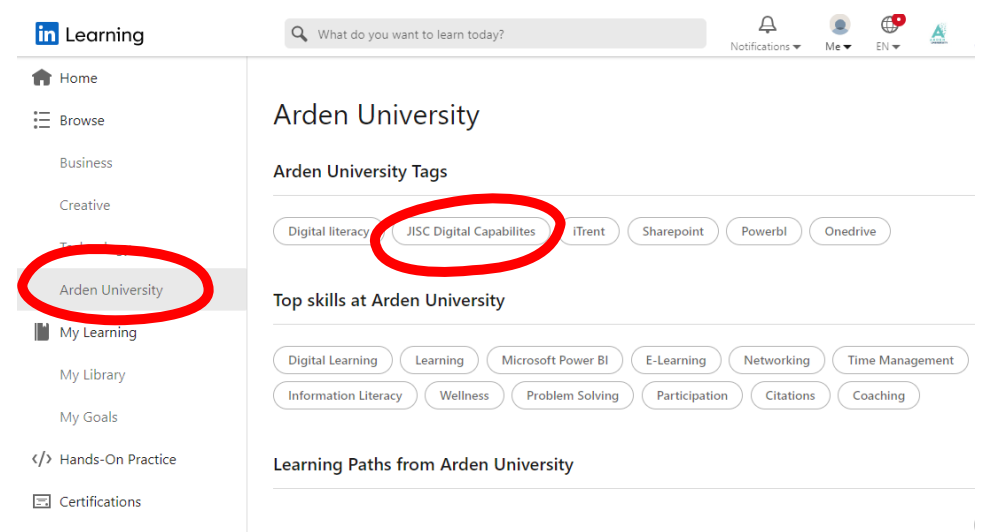

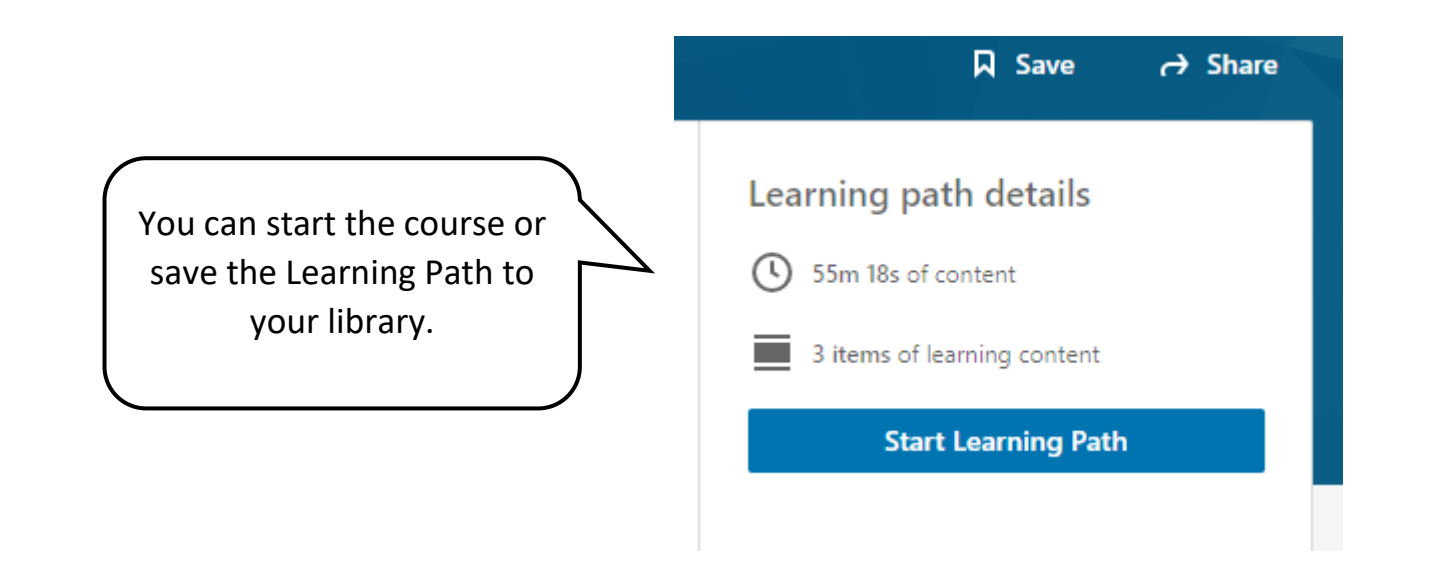

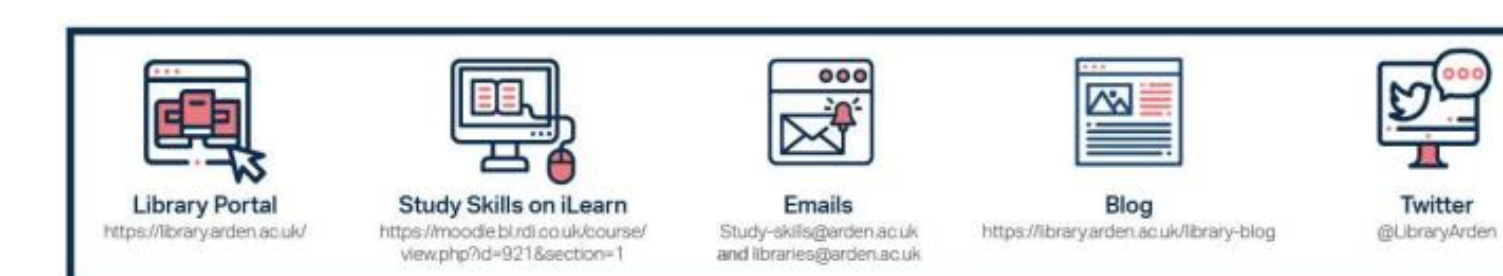